Mid\_Frontal\_Lobe\_TssF

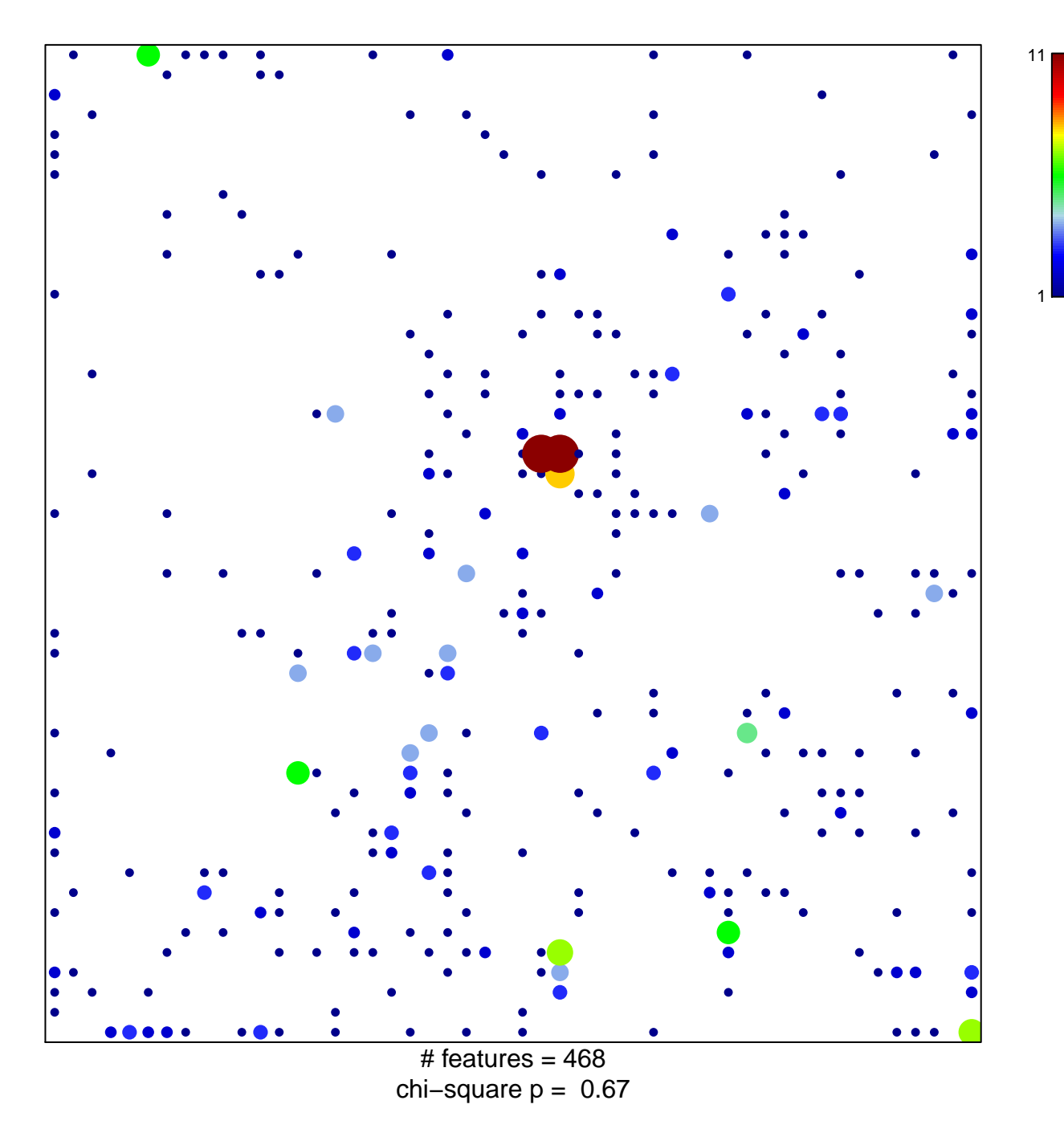

## **Mid\_Frontal\_Lobe\_TssF**

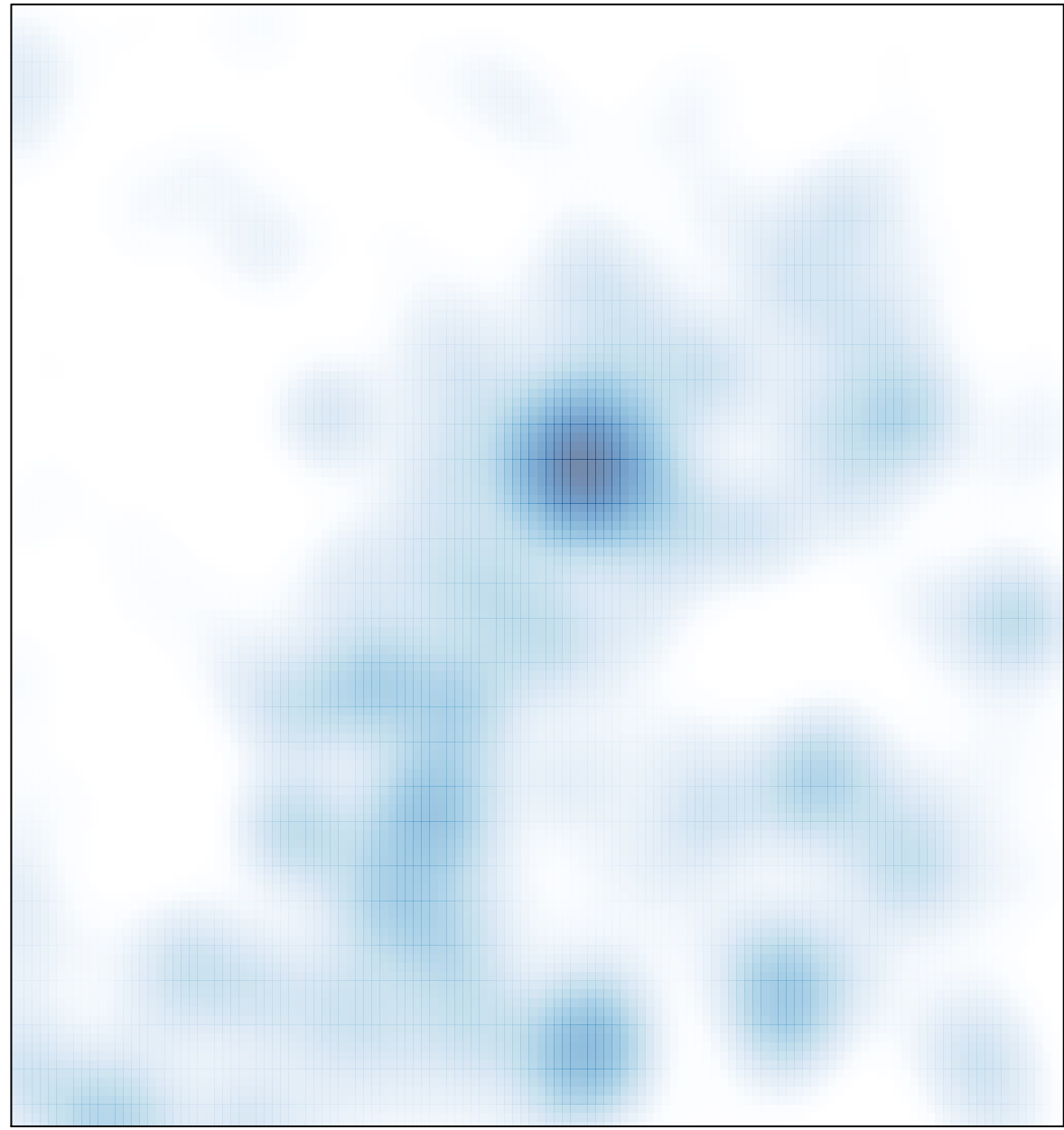

# features =  $468$ , max =  $11$